Corso di Algoritmi e Strutture Dati (IN110) – Prof. Marco Liverani – a.a. 2022/2023

## Esame scritto del 23 Giugno 2023 (Appello C)

*Si richiede di risolvere entrambi gli esercizi riportando una codifica in linguaggio C completa dei due programmi. Nel caso in cui non si riesca a completare entrambi gli esercizi si suggerisce di riportare almeno la codifica in C delle funzioni principali o una loro pseudo-codifica. È possibile consultare libri e appunti personali, ma non scambiare libri o appunti con altri studenti. I compiti che presenteranno evidenti ed anomale "similitudini" saranno annullati. La prova scritta ha una durata di tre ore, durante le quali non è consentito allontanarsi dall'aula, se non dopo aver consegnato il compito.*

*Deve essere consegnata solo la "bella copia" del compito scritto; su ciascun foglio deve essere riportato il nome, il cognome e il numero di matricola (o un altro codice identificativo di fantasia) dello studente.*

## **Esercizio n. 1**

Letto in input un intero  $n > 0$  costruire un array  $A$  con  $n$  interi tali che:

$$
a_0 = 1
$$
  
\n $a_1 = 100$   
\n $a_k =$  numero casuale compreso tra  $a_{k-1} e a_{k-2}$  (estremi inclusi) per  $k = 2,...,n-1$ 

Stampare in output l'array *A*. Costruire un array *B* con i soli elementi *a<sup>k</sup>* di *A* che siano maggiori della media aritmetica degli elementi  $a_0, \ldots, a_k.$ 

**Esempio** Sia *n* = 10. Supponiamo che l'array *A* di numeri casuali generato dal programma sia il seguente:

*A* = (1, 100, 23, 58, 46, 58, 50, 52, 51, 52)

L'array *B* è quindi il seguente:

*B* = (100, 46, 58, 50, 52, 51, 52)

 $\overline{a}$   $\overline{b}$   $\overline{a}$   $\overline{b}$   $\overline{c}$   $\overline{d}$   $\overline{d}$   $\overline{$ 

## **Soluzione**

```
_1 #include <stdlib.h>
_2 #include <stdio.h>
_3 #include <time.h>
   #define MAX 50
5
6 \mid \text{int min(int x, int y)} \rangle7 \mid \text{int } m:\begin{array}{c|c|c|c|c} \hline \end{array} if (x < v)9 \mid m = x;_{10} else
n_1 m = y;
_{12} return(m);
13 \mid \}14
_{15} int max(int x, int y) {
16 int m;
_{17} if (x > y)_{18} | m = x;
19 else
```

```
_{20} | m = y;
_{21} return(m);
_{22} }
23
_{24} int generaArray(int X[]) {
_{25} int i, n:
_{26} srand((unsigned)time(NULL));
_{27} printf("Insersci n: ");
_{28} scanf("%d", &n);
_{29} | X[0] = 1;
30 \mid X[1] = 100;_{31} for (i=2; i<n; i++)
32 X[i] = rand() % (max(X[i-2],X[i-1])-min(X[i-2],X[i-1])+1)+min(X[i-2],X[i-1]);
33 return(n);
34 }
35
36 void stampaArray(int X[], int n) {
37 int i;
38 for (i=0; i<n; i++)
_{39} printf("%d", X[i]);
_{40} printf("\n");
41 return;
42 \mid \}43
_{44} | float media(int X[], int h) {
_{45} int i, s=0;
46 for (i=0; i<=h; i++)
s = s + X[i];48 return((float)s/(h+1));
49 }
50
_{51} int main(void) {
_{52} int A[MAX], B[MAX], n, i, j=0;
\vert n = generaArray(A);
54 stampaArray(A, n);
_{55} for (i = 0; i<n; i++) {
_{56} if (A[i] > media(A, i)) {
57 B[j] = A[i];
58 j = j+1;
59 }
60 }
61 stampaArray(B, j);
62 return(0);
63 \mid \}
```
✝ ✆

## **Esercizio n. 2**

Leggere in input le liste di adiacenza di un grafo non orientato  $G = (V, E)$  con  $n$  vertici  $v_0, v_1, \ldots, v_{n-1}.$ Visualizzare in output le liste di adiacenza di *G*. Leggere in input un array *C* di *n* interi positivi *c*<sub>0</sub>, *c*<sub>1</sub>, . . . , *c*<sub>*n*−1</sub></sub>. Verificare che per ogni (*u*, *v*) ∈ *E*(*G*) risulti *c*<sub>*u*</sub> ≠ *c*<sub>*v*</sub></sub>.

**Esempio** Si consideri il grafo *G* con  $n = 6$  vertici rappresentato in figura. Sia  $C = (1, 3, 2, 1, 1, 3)$ . In questo caso la proprietà non è verificata perché ad esempio per lo spigolo ( $v_0,v_4$ ) risulta  $c_0=1$  e  $c_4=1$ .

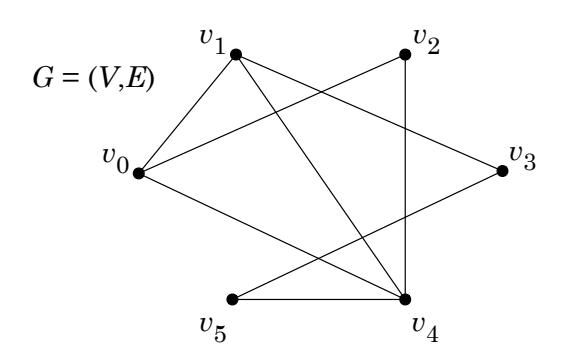

**Soluzione**

```
\overline{a} \overline{b} \overline{a} \overline{b} \overline{c} \overline{d} \overline{d} \overline{d} \overline{d} \overline{d} \overline{d} \overline{d} \overline{d} \overline{d} \overline{d} \overline{d} \overline{d} \overline{d} \overline{d} \overline{d} \overline{d} \overline{d} \overline{d} \overline{d} \overline{_1 #include <stdlib.h>
_2 #include <stdio.h>
_3 #define MAX 50
4
5 struct nodo {
6 int info;
7 struct nodo *next;
\vert \vert \} ;
9
10 void stampaLista(struct nodo *p) {
_{11} while (p != NULL) {
_{12} printf("%d --> ", p->info);
p = p->next;
14 }
_{15} | printf("null\n");
_{16} return;
17 \mid \}18
19 void stampaGrafo(struct nodo *V[], int n) {
20 for (int i=0; i<n; i++) {
_{21} printf("%2d: ", i);
22 stampaLista(V[i]);
_{23} }
_{24} return;
_{25} }
26
_{27} struct nodo *leggiLista(void) {
28 struct nodo *p, *primo = NULL;
_{29} int i, n;
30 printf("Numero di elementi: ");
\text{31} scanf("%d", &n);
```

```
32 printf("inserisci %d elementi: ", n);
_{33} for (i=0; i<n; i++) {
p = \text{malloc}(\text{sizeof}(\text{struct node}));35 scanf("%d", &p->info);
_{36} p->next = primo;
37 primo = p;
38 }
_{39} return(primo);
40 \mid \}41
42 int leggiGrafo(struct nodo *V[]) {
_{43} int i, n;
44 printf("Numero di vertici: ");
45 scanf("%d", &n);
46 for (i=0; i<n; i++)
47 V[i] = leggiLista();
48 return(n);
49 \mid \}50
_{51} void leggiArray(int C[], int n) {
52 int i;
53 printf("Inserisci %d interi positivi: ", n);
_{54} for (i=0; i<n; i++)
55 scanf("%d", &C[i]);
_{56} return:
57 \mid \}58
_{59} void stampaArray(int C[], int n) {
60 int i;
61 for (i=0; i<n; i++)
_{62} printf("%d", C[i]);
\omega printf("\n");
64 return;
65 \mid \}66
\sigma int verifica(struct nodo *G[], int C[], int n) {
68 int i, flag = 1;
69 struct nodo *p;
70 for (i=0; i<n && flag == 1; i++) {
p = G[i];72 while (p != NULL && C[i] != C[p->info])
p = p->next;
74 if (p != NULL) {
75 flag = 0;
76 printf("C[%d] = C[%d] = %d\n", i, p->info, C[i]);
77 \mid \frac{1}{2}78 }
\mathbb{Z} return(flag);
80 \mid \}81
s_2 int main(void) {
83 struct nodo *G[MAX];
s_4 int n, C[MAX];
\text{ss} n = leggiGrafo(G);
| stampaGrafo(G, n);
| leggiArray(C, n);
```

```
| stampaArray(C, n);
| if (verifica(G, C, n) == 1)
\mathcal{P}_{90} printf("C[u] != C[v] per ogni spigolo (u,v)\n");
91 else
\mathbb{P}_{92} | printf("C[u] = C[v] per qualche spigolo (u,v)\n");
93 return(0);
94 }
```
✝ ✆